## **ctools - Feature #1644**

## **Create ctflxspec tool**

01/14/2016 03:10 PM - Knödlseder Jürgen

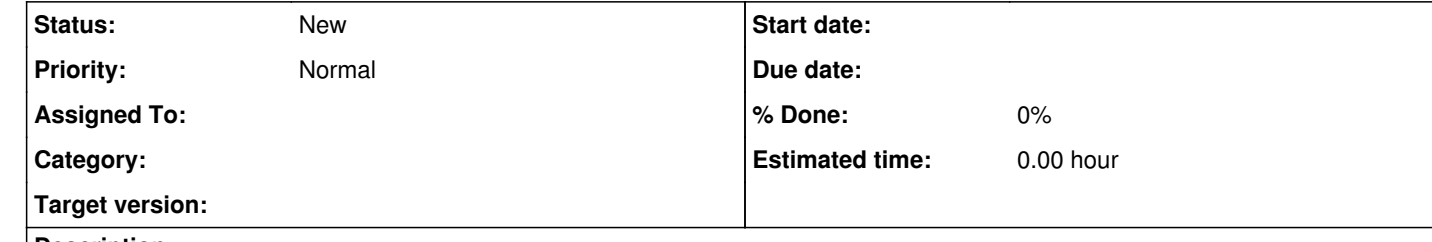

## **Description**

The ctflxspec tool shall generate a flux spectrum for a given source (basically subtracting the background spectrum from the source spectrum and dividing the result by the exposure). See SRD, version 1.1 section 2.7.1.6.